# Fax By Modem Crack X64

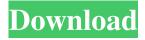

## **Fax By Modem Crack Activation**

Fax by Modem is a great utility that allows you to send faxes online through any of the cheap fax number websites or subscription services that are available on the Internet. It has been tested and it works perfectly with Microsoft Windows OS. What is it? Fax by Modem is a handy utility that allows you to connect to your e-mail and fax accounts (Online services like PayPal, AOL, Yahoo or others) and send faxes using that connection. If you want to send online faxes then you will need to connect your modem to your computer, after which you will need to install this software. When the installation is done, you will be provided with a complete list of contact numbers that will allow you to send online faxes. You will be given the possibility to edit or add new contacts using this utility. This is made possible by using the list given by the software, which can be refined by means of icons. The icon will always contain the fax number of the corresponding contact, as well as the name of the contact. This allows you to easily search for a fax number among all the contacts you have added. You can also delete or modify contacts without an Internet connection, by means of the contact list, which contains a similar description to the one given by the icons. This means that you will need an Internet connection for this software to work. In order to send a fax, you will first need to choose the kind of document you want to send. This is possible by means of check boxes, labeled with the appropriate document format. You will get the chance to select as many documents that are compatible with the format chosen. After making your choice, you will be given the opportunity to select a recipient for your fax. This is a really comfortable feature, as it allows you to add more contacts even if you do not have an Internet connection. When the selection is done, you will be able to send the fax using your e-mail account, as well as using a fax number, directly from the list of recipients. You can also choose the way in which you want to deliver the fax. Advantages and disadvantages As I have already mentioned, the program is designed specifically to work with a modem, which has to be connected to the target computer. So, you will have to first configure your modem to work with the target computer, since the software will not handle any configuration automatically. Fax by Modem is a great

## Fax By Modem Crack X64 [April-2022]

Manage and send faxes, received faxes and addresses without making Fax calls! Fax by Modem is a freeware utility that can handle both incoming and outgoing faxes. It automatically converts faxes to text and adds the recipient's name, fax number and date to the front of the document. It supports a variety of document formats including HTML (looks exactly like a web page), pictures and audio files. It lets you choose the size of the fax or it will automatically fit the page to the paper format the faxes come in. You can even edit a fax message and print it out as if it were a normal letter. \* Great fax management: \* Sort, Email, Delete or Categorize your faxes in lists. \* Print faxes as letters or bills. \* Convert faxes to text and set it as the document's content. \* Copy faxes to a directory. \* Send faxes to addresses, fax numbers, addresses and fax numbers. \* Categorize faxes into categories or import them from text files. \* Edit faxes. \* Save the faxes before sending them. \* Ability to manage the incoming faxes. \* Add a filter for incoming faxes. \* Get information about the faxes. \* Enable/Disable faxing on the fly. \* Vast fax management capabilities. \* Natively compatible with Microsoft Fax Server. Fax by Modem - keep a safe correspondence with any person by simply sending faxes. MacNetworkLive.com is an online-software portal for Macintosh users and developers with over 10 years of experience. It provides freeware download links and useful links to software, drivers, and other resources. The MacNetworkLive.com website also helps connect software users with software developers.Q: jquery validator onFormSubmit() doesn't work I would like to make a validation that prevent a form submition if any field is blank, However, the validator is not working well, it's ok if the first field is blank (for example if I don't have a username it's ok, but if I try to insert a text with no valid characters (between spaces, in word...) it's not. I'm using the plugin: Here's the code: \$(document).ready(function(){ 09e8f5149f

#### Fax By Modem Crack+ Registration Code [Latest]

No need to purchase the original version of this useful faxing utility. The free edition boasts all the features that the commercial version of this application has to offer, and even some more! The list of features Advantages Useful in general Simple to setup Allows multi-recipient faxing Simple options panel List of options available Computer sharing over LAN Allow you to choose any fax machine that is currently connected to the Internet Download Fax by Modem The best thing you can do with Fax by Modem is to download the portable version of the software and run it without installing anything. With this option, you will be able to download the latest version of the software without having to pay anything, since the tool is for free. Ernesto Costa Software Description: DDS file (.ddf) is a Microsoft Compound Document File format designed to be capable of processing an arbitrary mixture of document types ranging from simple line-oriented ASCII/UTF-8 text to richly formatted office documents. The specification was developed by Microsoft in the early 1990s, and is widely used for common document formatting purposes, but it also includes multiple embedded data types and other useful features. The specifications of the DDF file format are very similar to the DOC format but for a long time, has been little used and now seems to have been forgotten; yet it has some advantages to the DOC format. The DDF format is designed to allow heterogeneous content to be easily written into the document file. It includes a set of document architecture features that provide flexibility as well as some security to the document. The file is a true container to house document data so that it could be easily duplicated and viewed in other programs. There are many applications allowing users to export and import Word documents into another DDF document. Basic Features: - Open natively documents (.doc) - Open natively documents (.pdf) - Open natively documents (.rtf) - Save.rtf files into native documents (.doc) - Open/Save natively documents (.doc) - Open/Save natively documents (.pdf) - Save.rtf files into native documents (.doc) - Import/Export Word documents (.doc) - Import/Export Word documents (.pdf) - Import/Export Word documents (.rtf) - Import/Export Word documents (.txt) - Import/Export Word documents (.xml) -

#### What's New in the?

Counts a multitude of files and folders among the documents you send and receive with the program. Easy set up. Has a simple and intuitive interface. Features a quick and easy setup wizard. P.S. What do you think about Fax by Modem? Share your opinion by giving your comment. Advertisement Fax by Modem Windows 1.0.1 Crack + Serial Key Free Download Advertisement Log in or register to post comments. Comments will be reviewed by the moderators. Risk Factors for Mortality and Length of Hospitalization of Patients with Peritonitis Secondary to Peritoneal Dialysis. Peritonitis is the most common cause of hospitalization in patients treated with peritoneal dialysis (PD). The aim of this study was to investigate the risk factors for mortality and length of hospitalization in patients treated with PD due to peritonitis. The database of Acute Dialysis Quality Initiative (ADQI) group was retrospectively analyzed and peritoneal dialysis registries from six dialysis centers were also investigated. Of the 2,027 patients who underwent peritoneal dialysis from December 2008 to November 2014, 23 had peritonitis and were included in the study. The median age of the patients was 55.5 years. The incidence of peritonitis during the 5 years was 1.5 episodes/patient-year, but this rate showed a gradual increasing trend over the study period. Seventy percent of the patients were male and the most common peritonitis etiologies were Gram-negative bacteria (n = 12) and fungi (n = 3). The overall mortality rate was 20.9%. In comparison with other PD patients, the patients who died during the follow-up period had significantly higher baseline blood urea nitrogen (p

## **System Requirements For Fax By Modem:**

Windows Vista and later versions Mac OSX 10.7 or later Minimum requirements recommended: Quake II runs on computers running Microsoft Windows and Mac OS, although it is recommended that you have an updated operating system and graphics card to run the game at a smooth framerate and 60 FPS resolution. A Pentium or newer processor DirectX 9 or later 2 GB or more of RAM Recommended Requirements: Quake II requires a 2.0 or later GeForce or Radeon card with 1GB or more of RAM.

#### Related links:

https://shahinshahri.ir/wp-content/uploads/2022/06/Username Password Generator.pdf

https://surprisemenow.com/free-digital-camera-enhancer-crack-activation-code-with-keygen-free-win-mac-latest/

https://fraenkische-rezepte.com/gnumeric-4-0-2-crack-incl-product-key-updated-2022/

https://galaxy7music.com/wp-content/uploads/2022/06/hargars.pdf

https://tropicalbrasil.pt/wp-content/uploads/2022/06/verbala.pdf

https://jameharayan.com/2022/06/08/electronic-excel-tutor-office-2007-2013-basics-2007-crack-with-keygen/

https://stinger-live.s3.amazonaws.com/upload/files/2022/06/nSMhcG6aROGYCzRK6GwD 08 60d5959aadebbedb0f70e5d531

4c1016 file.pdf

https://myhomemart.net/new-employee-computer-assessment-test-crack-product-key/shopping-and-product-reviews/

http://gomeztorrero.com/uranus4abm-crack-free-download/

https://rulan.eu/?p=13791

http://hotelthequeen.it/2022/06/08/send-file-crack-pc-windows/

http://danapurians.com/pngoptimizercl-2-4-1-crack/

https://www.easydial.in/wp-content/uploads/2022/06/MX Calendar.pdf

https://liquidonetransfer.com/wp-content/uploads/2022/06/EqualX.pdf

https://pianoetrade.com/wp-content/uploads/2022/06/Satin.pdf

https://alicebown.com/tdp-x-ray-pro-crack-product-key-free-download-2022/

https://awinkiweb.com/wp-content/uploads/2022/06/Finetune Radio Crack Free License Kev.pdf

http://antiquesanddecor.org/?p=4879

https://social.wepoc.io/upload/files/2022/06/jdVSlOeauIa8TFpAS35s\_08\_60d5959aadebbedb0f70e5d5314c1016\_file.pdf http://www.perfectlifestyle.info/myzilla-crack-3264bit-latest-2022/